Theoretische Mechanik SS 04

## Lösung zur 8. Übung

1. (a) Damit das Teilchen in  $\Sigma'$  ruht  $(\vec{v}' = 0)$  muss gelten

$$
m\frac{\mathrm{d'}^2}{\mathrm{d}t^2}\vec{r} = \vec{F} - m\vec{\omega} \times (\vec{\omega} \times \vec{r}_o) \stackrel{!}{=} 0 \quad \Rightarrow \quad \vec{F} = m\vec{\omega} \times (\vec{\omega} \times \vec{r}_o)
$$

(Wegen  $\vec{v}' = 0$  tritt keine CORIOLIS kraft auf!) Damit das Teilchen im rotierenden Bezugssystem in Ruhe bleibt, muss also ständig eine Kraft  $\vec{F}$  die Zentrifugalkraft  $\vec{F}_Z = -m\vec{\omega} \times (\vec{\omega} \times \vec{r}_o)$  kompensieren (z.B. Haftreibung, Zwangskraft, ...).

(b) Es gilt:  $m\ddot{\vec{r}} = 0$ ,  $\dot{\vec{r}}(t) = \dot{\vec{r}}(0) = 0$ ,  $\vec{r}(t) = \vec{r}(0) = \vec{r}_o$ . Der Zusammenhang zwischen den Geschwindigkeiten ist:  $\vec{v} = \vec{v}' + \vec{\omega} \times \vec{r} = 0$ , also gilt:

$$
\overrightarrow{v'} = \frac{d'}{dt}\overrightarrow{r}(t) = -\overrightarrow{\omega} \times \overrightarrow{r}(t) ; \qquad \overrightarrow{r} = \overrightarrow{r}_o \tag{1}
$$

Um die Ableitung auf der linken Seite (zeitliche Änderung, gesehen durch den mitrotierenden Beobachter, d.h. relativ zur rotierenden Basis) einfach bilden zu können, müssen wir  $\vec{r}$  nach der rotierenden Basis  $\vec{e}'_m$  zerlegen  $\vec{r} = \sum x'_m \vec{e}'_m$  (und dort m nur die  $x'_m$  differenzieren); auf der rechten Seite zerlegen wir  $\vec{r}$  ebenfalls bzgl. der rotierenden Basis.

$$
\frac{\mathrm{d}'}{\mathrm{d}t}\sum_{m}x'_{m}\vec{e'}_{m} = -\vec{\omega}\times\sum_{n}x'_{n}\vec{e'}_{n} \Rightarrow \left[\sum_{m}\frac{\mathrm{d}x'_{m}}{\mathrm{d}t}\vec{e'}_{m} = \sum_{n}(-\vec{\omega})\times\vec{e'}_{n}x'_{n}\right];\tag{2}
$$

mit der Anfangsbedinung  $x_{m}'(0) = x_{om}$ . Die Bewegungsgleichung im rotierenden System liefert dann mit (1):

$$
m\frac{\mathrm{d'}^2}{\mathrm{d}t^2}\vec{r} = -2m\vec{\omega}\times\vec{v}' - m\vec{\omega}\times(\vec{\omega}\times\vec{r}) = -2m\vec{\omega}\times\vec{v}' + m\vec{\omega}\times\vec{v}' = -m\vec{\omega}\times\vec{v}',
$$

- in Übereinstimmung mit (1).
- (2) beschreibt eine Kreisbewegung mit der Winkelgeschwindigkeit  $-\vec{\omega}$  (siehe 3. Übung, Aufg.3).

## $(*)$  Zur Transformation zwischen den Bezugssystemen

Bei Anwendungen benötigt man den direkten Zusammenhang der Vektorkomponenten in beiden Systemen. Der Zusammenhang zwischen den Komponenten eines Vektors relativ

zu verschiedenen Basissystemen mit der Transformationsmatrix 
$$
\alpha
$$
 lautet:  
\n
$$
\vec{r} = \sum_{m} x'_{m} \vec{e'}_{m} = \sum_{k} x_{k} \vec{e}_{k} \implies x'_{m} = \vec{e'}_{m} \cdot \vec{r} = \sum_{k} \alpha_{mk} x_{k}, \text{ mit } \alpha_{mk} = \vec{e'}_{m} \cdot \vec{e}_{k}; \quad \boxed{x' = \alpha x}
$$
\n(3)

O.B.d.A. wählen wir  $\vec{\omega} = \omega \vec{e}_3$  und  $\vec{e}'_k(t = 0) = \vec{e}_k$ . Wie man sich geometrisch klarmacht, gilt dann

$$
\vec{e}'_1 = +\cos \omega t \, \vec{e}_1 + \sin \omega t \, \vec{e}_2
$$
\n
$$
\vec{e}'_2 = -\sin \omega t \, \vec{e}_1 + \cos \omega t \, \vec{e}_2 \quad \Rightarrow \quad \alpha = \begin{pmatrix} \cos \omega t & \sin \omega t & 0 \\ -\sin \omega t & \cos \omega t & 0 \\ 0 & 0 & 1 \end{pmatrix}; \quad \vec{e}'_m = \sum_k \alpha_{mk} \vec{e}_k
$$
\n
$$
\vec{e}'_3 = +\vec{e}_3
$$
\n(4)

Liegt also in unserem Beispiel das Teilchen im Inertialsystem bei  $\vec{r}_o = (x_o, y_o, z_o)^\top$ , so findet es der mitrotierende Beobachter bei

$$
\begin{pmatrix} x'_{o} \\ y'_{o} \\ z'_{o} \end{pmatrix} = \begin{pmatrix} \cos \omega t & \sin \omega t & 0 \\ -\sin \omega t & \cos \omega t & 0 \\ 0 & 0 & 1 \end{pmatrix} \begin{pmatrix} x_{o} \\ y_{o} \\ z_{o} \end{pmatrix} = \begin{pmatrix} x_{o} \cos \omega t + y_{o} \sin \omega t \\ -x_{o} \sin \omega t + y_{o} \cos \omega t \\ z_{o} \end{pmatrix}
$$

Das Teilchen beschreibt also für den mitrotierenden Beobachter in der Ebene  $z' = z_o$  einen Kreis mit der Winkelgeschwindigkeit  $-\omega$  und dem Radius  $x'^2 + y'^2 = x_o^2 + y_o^2$ .

Bem.: Die Transformation (4) der Basis kann auch analytisch aus der Gleichung für die starre Rotation eines Vektors  $\vec{e}'_m$  hergeleitet werden. Mit (4) und der Konstanz der Basis  $\vec{e}_k$  wird

$$
\vec{e}'_m = \vec{\omega} \times \vec{e}'_m \implies \sum_k \dot{\alpha}_{mk} \vec{e}_k = \sum_l \vec{\omega} \times \vec{e}_l \, \alpha_{ml} \implies \boxed{\frac{d}{dt} \, \alpha_{mj} = \omega \sum_l \vec{e}_3 \cdot (\vec{e}_l \times \vec{e}_j) \, \alpha_{ml}} \tag{5}
$$

(Um die letzte Relation zu erhalten, wurde die mittlere Gleichung mit  $\vec{e}_j$  multipiziert und die Orthogonalität der Basis ausgenutzt, sowie die Faktoren im Spatprodukt geeignet umgeordnet und  $\vec{\omega} = \omega \vec{e}_3$  eingesetzt.) (5) stellt ein DGL-System für die Transformations matrix  $\alpha_{mj}$  dar, das mit der Anfangsbedingung

$$
\alpha_{mj}(0) = \vec{e}'_m(0) \cdot \vec{e}_j = \vec{e}_m \cdot \vec{e}_j = \delta_{mj} \tag{6}
$$

zu lösen ist. Ausgeschrieben lautet (5)

$$
\frac{d}{dt} \alpha_{m1} + \omega \alpha_{m2} = 0
$$
  

$$
\frac{d}{dt} \alpha_{m2} - \omega \alpha_{m1} = 0
$$
  

$$
\frac{d}{dt} \alpha_{m3} = 0
$$

Die letzte Gleichung führt sofort mit (6) auf die Lösung für die dritte Spalte von  $\alpha$ 

$$
\alpha_{m3}(t) = \alpha_{m3}(0) = \delta_{m3} \Rightarrow \alpha_{13} = 0, \ \alpha_{23} = 0, \ \alpha_{33} = 1.
$$

Die anderen beiden Gleichungen lassen sich mit der in Aufg.3 vorgestellten Methode behandeln; dazu multiplizieren wir die zweite Gleichung mit der imaginären Einheit i, addieren sie zur ersten Gleichung hinzu, definieren die komplexe Grösse  $\mathcal{A}_m = \alpha_{m1} + i\alpha_{m2}$  und erhalten so eine homogene DGL mit konstanten Koeffizienten für  $A_m$ , die sich sofort lösen lässt:

$$
\frac{\mathrm{d}}{\mathrm{d}t}\,\mathcal{A}_m - i\,\omega\mathcal{A}_m = 0 \ \Rightarrow \ \mathcal{A}_m = C\,e^{i\,\omega t}\,, \quad \text{mit (6) wird} \quad \mathcal{A}_m = (\delta_{m1} + i\,\delta_{m2})\,e^{i\,\omega t}
$$

Hieraus erhalten wir sofort (durch Bildung von Real- und Imaginärteil) die erste und zweite Spalte von  $\alpha$ , so dass sich tatsächlich (4) ergibt.

2. Wir müssen beachten, dass das Laborsystem rotiert und sich ausserdem sein Ursprung O' beschleunigt bewegt (Ortsvektor  $\vec{R}$  vom Ursprung O des Inertialsystems im Erdmittelpunkt zum Ursprung  $O'$  des Laborsystems auf der Erdoberfläche), also ist  $\vec{r} = \vec{R} + \vec{r}'$ ; die Bewegungsgleichung in  $\Sigma'$  lautet also

$$
m\ddot{\vec{r}}' = \vec{F} + m\vec{g}_o - m\ddot{\vec{R}} - m\vec{\omega} \times (\vec{\omega} \times \vec{r}') - 2m\vec{\omega} \times \dot{\vec{r}}'
$$

Hierbei soll $\vec{g}_o$ die reine Schwerebeschleunigung sein. Grössenordnungsmässig gilt für das Verhältnis des vorletzten Terms zum letzten  $\frac{r'\omega}{v'} \ll 1$ ; man beachte, dass  $\omega = 2\pi/1$ Tag= 7.27 · 10<sup>-5</sup>s<sup>-1</sup> ist. Man kann also den Zentrifugalterm gegen den CORIOLISterm für alle Labordimensionen vernachlässigen.  $\vec{R}$  bewegt sich mit der Winkelgeschwindigkeit $\vec{\omega}$ auf einem Kreis; also  $\vec{R}=\vec{\omega}\times\vec{R},$ woraus  $\vec{R}=\vec{\omega}\times(\vec{\omega}\times\vec{R})$ folgt. Die durch  $\vec{R}$  hervorgerufene Kraft wirkt auf jedes Massenelement der Erde selbst  $\Rightarrow$  Verformung der Erde so, dass sich die Erdoberfläche senkrecht zur resultierenden Kraft  $m(\vec{g}_o - \vec{R})$  einstellt  $\Rightarrow$  Abplattung an den Polen. Wir führen die lokale *Schwerebeschleunigung*  $|\vec{g} \equiv \vec{g}_o - \ddot{\vec{R}}|$ ein, die senkrecht auf der (realen) Erdoberfläche steht und erhalten so die angegebene Gleichung

$$
m\ddot{\vec{r}}' = m\vec{g} + \vec{F} - 2m\,\vec{\omega} \times \dot{\vec{r}}' \qquad \text{q.e.d.} \tag{7}
$$

3. Gemäss (7) lautet die Bewegungsgleichung für den harmonischen Oszillator (Eigenfrequenz  $\omega_o$ ) in der  $(x-y)$ -Ebene des rotierenden System (Striche an den Koordinaten zur Vereinfachung weggelassen!)

$$
\ddot{r} + \omega_0^2 \, \vec{r} + 2 \, \vec{\omega} \times \dot{\vec{r}} = 0 \, ; \qquad \vec{r}(0) = (a, 0) \, , \quad \ddot{r}(0) = \vec{0} \tag{8}
$$

 $\longrightarrow$  Modell eines Pendels (Länge l) für kleine Ausschläge  $a \ll l$ , denn für das Pendel (Ruhelage im Ursprung) haben wir:

$$
V(\vec{r}) = mgz
$$
; Nebenbedingung:  $x^2 + y^2 + (l - z)^2 = l^2 \implies z = l - \sqrt{l^2 - (x^2 + y^2)}$ 

Entwickeln wir nun die Wurzel für  $x, y \le a \ll l$ , so entsteht

$$
z = l \left[ 1 - \sqrt{1 - \frac{x^2 + y^2}{l^2}} \right] \approx l \left[ 1 - \left( 1 - \frac{1}{2} \frac{x^2 + y^2}{l^2} \right) \right] = \frac{x^2 + y^2}{2l}
$$

und damit lautet das Potential

$$
V(\vec{r}) = \frac{1}{2} m \omega_o^2 (x^2 + y^2); \quad \omega_o^2 = \frac{g}{l}; \quad \Rightarrow \quad \vec{F} = -m \omega_o^2 \vec{r} \quad \text{q.e.d.}
$$

Bem.: Die in Aufg.4. gemachte Vernachlässigung des Zentrifugalterms ist hier gerechtfertigt, denn:  $\omega a \ll v \sim \omega_0 a$ , d.h.  $\omega \ll \omega_0 = \sqrt{g/l}$ , da die Schwingungsdauer des Pendels natürlich sehr viel kleiner als ein Tag ist. Wir schreiben nun die Bewegungsgleichung (8) in Komponenten, multiplizieren die zweite Gleichung mit der imaginären Einheit i, addieren sie zur ersten hinzu und führen die komplexe Grösse  $\mathcal{Z} = x + iy$  ein (ist  $\mathcal Z$  bekannt, so folgt  $x = \Re e\mathcal Z$  und  $y = \Im m\mathcal Z$ ).

$$
\ddot{x} = -\omega_o^2 x + 2\omega_z \dot{y}
$$
\n
$$
\ddot{y} = -\omega_o^2 y - 2\omega_z \dot{x}
$$
\n
$$
\ddot{z} + 2i\omega_z \dot{z} + \omega_o^2 z = 0
$$

mit der bezüglich der Erdoberfläche vertikalen Komponente der Winkelgeschwindigkeit der Erde  $\omega_z = \omega \sin \psi$  (man beachte:  $\omega_z$  ist positiv auf der Nordhalbkugel, aber negativ auf der Südhalbkugel). Die entstandene DGL für  $Z$  ist linear, homogen, mit konstanten Koeffizienten; wir können sie also mit dem Exponentialansatz behandeln.

$$
\mathcal{Z} = C e^{\lambda t} \Rightarrow \lambda^2 + 2i\omega_z \lambda + \omega_o^2 = 0 \Rightarrow \lambda_{1/2} = i \left[ -\omega_z \pm \sqrt{\omega_o^2 + \omega_z^2} \right] \equiv i(-\omega_z \pm \Omega)
$$

Mit den beiden komplexen Integrationskonstanten  $C_1, C_2$  erhalten wir die allgemeine Lösung der DGL

$$
\mathcal{Z} = e^{-i\omega_z t} \left( C_1 e^{i\Omega t} + C_2 e^{-i\Omega t} \right)
$$

Bestimmung der Integrationskonstanten aus den Anfangsbedingungen (8):

$$
\mathcal{Z}(0) = a = C_1 + C_2
$$
  
\n
$$
\mathcal{Z}(0) = 0 = -i \omega_z (C_1 + C_2) + i \Omega (C_1 - C_2)
$$
\n
$$
\Rightarrow C_{1/2} = \frac{a}{2} \left( 1 \pm \frac{\omega_z}{\Omega} \right)
$$

Die spezielle Lösung zu unseren Anfangsbedingungen lautet demnach

$$
\mathcal{Z}(t) = e^{-i\,\omega_z t} \, a \left( \cos \Omega t + i \, \frac{\omega_z}{\Omega} \sin \Omega t \right) \Rightarrow \begin{cases} x = a \left[ + \cos \omega_z t \cos \Omega t + \left( \frac{\omega_z}{\Omega} \right) \sin \omega_z t \sin \Omega t \right] \\ y = a \left[ -\sin \omega_z t \cos \Omega t + \left( \frac{\omega_z}{\Omega} \right) \cos \omega_z t \sin \Omega t \right] \end{cases}
$$

Diskussion der Grössenordnungen der verschiedenen Terme:

$$
\Omega = \sqrt{\omega_o^2 + \omega_z^2} = \omega_o \sqrt{1 + \left(\frac{\omega_z}{\omega_o}\right)^2} \approx \omega_o \left[1 + \frac{1}{2} \left(\frac{\omega_z}{\omega_o}\right)^2\right] \approx \omega_o ;
$$

der dann in  $\Omega$  vernachlässigte Term ist dann für ein Pendel mit  $l = 20$ m in der Grössenordnung von  $10^{-8}$ . Die *führenden* Terme in unserer Lösung sind also:

$$
\mathcal{Z}(t) \approx e^{-i\,\omega_z t} \, a \cos \omega_o t \; \Rightarrow \; \begin{cases} \; x \approx & a \cos \omega_z t \cos \omega_o t \\ \; y \approx & -a \sin \omega_z t \cos \omega_o t \end{cases}
$$

(Bem.: VORSICHT bei Vernachlässigungen im Argument einer Winkelfunktion; dort muss gewährleistet sein, dass auch das Produkt der vernachlässigten Terme mit noch in Betracht kommenden grossen Zeiten (hier:  $\approx$  1Tag) klein gegen  $2\pi$  bleibt, was in unserem Fall gewährleistet ist (vernachlässigter Term:  $\frac{1}{2}\omega_o \left(\frac{\omega_z}{\omega_o}\right)^2 \frac{2\pi}{\omega_z} = \frac{1}{2} \frac{\omega_z}{\omega_o} 2\pi \sim 2\pi 10^{-4}$ ).)

Der Einfluss der Erdrotation besteht also in einer Drehung der Pendelbahn um die Wortikale mit  $|\omega_z|$  im Uhrzeigersinn auf der Süd-<br>Süd-Vertikale mit  $|\omega_z|$  im Uhrzeigersinn auf der Nord-Halbkugel. entgegen Süd-

## Bemerkungen:

- (i) In den Umkehrpunkten  $(t_n = \frac{n\pi}{\Omega}, n = 1, 2, ...)$  sind  $\dot{x}(t_n) = \dot{y}(t_n) = 0$ , d.h. die Bahn hat dort Spitzen.
- (ii) Drehung der Bahnebene nach m Schwingungsperioden  $(t_m = 2m\pi/\Omega)$ :

$$
\delta\varphi(t_m) = \omega_z t_m = 2\pi m \frac{\omega_z}{\Omega} \approx 2\pi m \frac{\omega_z}{\omega_o}
$$

Zur graphischen Darstellung der Bahn nutzen wir dimensionslosen Grössen:  $\xi = x/a, \eta = y/a, \mu = \omega_z/\Omega, \tau = \Omega t$ und erhalten so:

$$
\mathcal{Z}(\tau)/a = e^{-i \mu \tau} (\cos \tau + i \mu \sin \mu \tau) \implies \begin{cases} \xi(\tau) = \cos \mu \tau \cos \tau + \mu \sin \mu \tau \sin \tau \\ \eta(\tau) = -\sin \mu \tau \cos \tau + \mu \cos \mu \tau \sin \tau \end{cases}
$$

Im abgebildeten Beispiel wurde  $\mu = 0.1$  gewählt, um den charakteristischen Bahnverlauf mit den Spitzen an den Umkehrpunkten zu verdeutlichen. Der reale Wert liegt für ein Pendel mit  $l \approx 20$  m bei  $\mu \approx 10^{-4}$ .

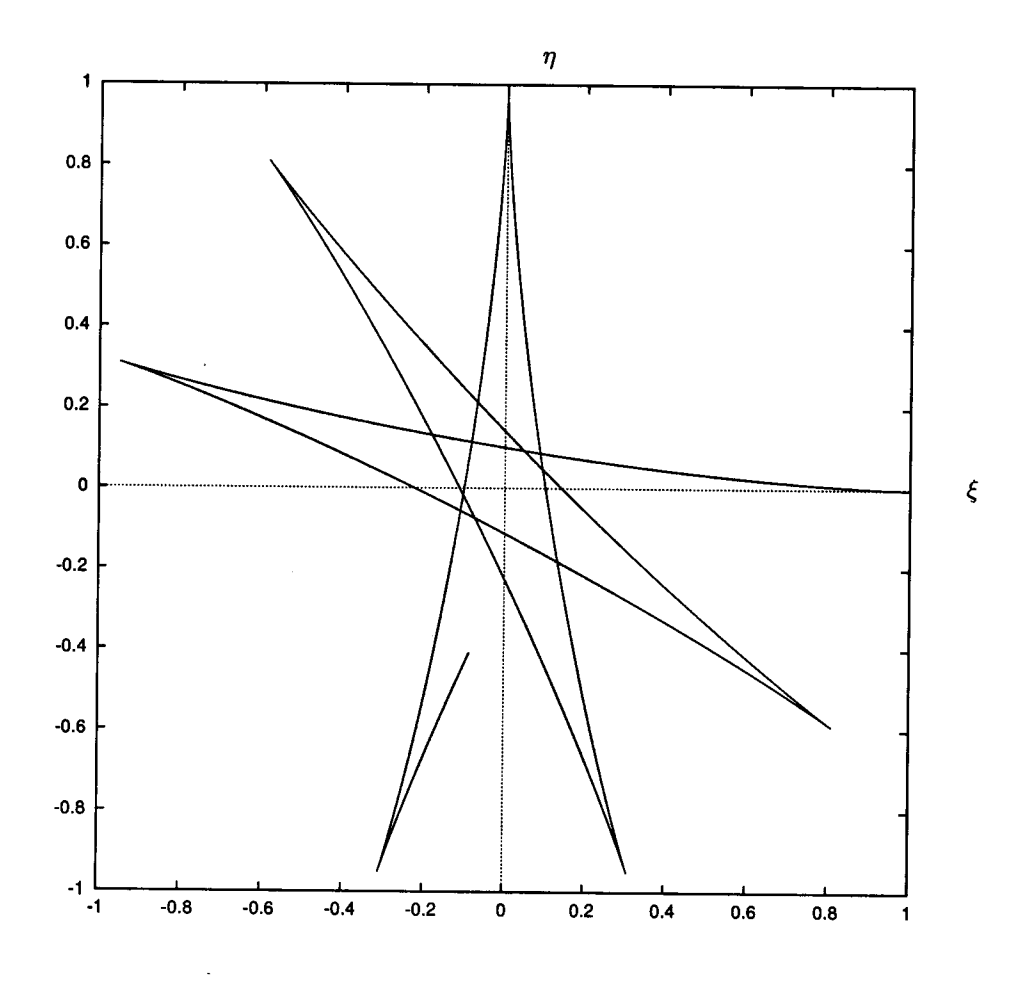